# Laboratorio de Física EX1004

Profesor:

EX1004 Grupo: LA\_

Octubre 2017

Son **obligatorias** para todos los estudiantes para aprobar la asignatura.

- No se convalida el laboratorio a los alumnos repetidores.
- Toda la información para realizar las prácticas está en la web de física ([http://www.fisica.uji.es/\)](http://www.fisica.uji.es/) y en el aula virtual de la asignatura ([https://aulavirtual.uji.es\)](https://aulavirtual.uji.es/).

Las prácticas se realizarán en grupos de **2 personas** en el laboratorio TD2305AL/ TD2306AL. Cada grupo debe traer al laboratorio un cuarderno de laboratorio standard para el registro de datos experimentales y notas.

Tras la realización de cada práctica, el grupo de trabajo realizará una memoria y la entregará al profesor al inicio de la siguiente sesión. La última memoria se entregará en el plazo de una semana.

Las **memorias** se deben realizar en formato **Word**, incluyendo gráficos y figuras adecuados, en el formato disponible en en la web de física y en el aula virtual de la asignatura.

Las memorias se evaluarán de acuerdo con los **criterios de valoración** disponibles en el aula virtual y en la web de física.

### **Cuaderno de laboratorio y notas experimentales**

- Todas las notas experimentales deben realizarse en el cuaderno de laboratorio, que será único para cada grupo.
- El propósito primordial de la toma de datos durante la realización de las prácticas:
	- **Preservar datos y observaciones** experimentales.
- Las notas deben ser claras, concisas y , sobre todo, completas : se consigna toda aquella información necesaria para comprender e interpretar posteriormente los datos, tanto con respecto a las acciones realizadas, como el resultado de las medidas.
- Es muy importante completar los datos experimentales de forma ordenada, utilizando **tablas** siempre que se haga un experimento cambiando una variable determinada. El formato de tabla permite analizar los datos conjuntamente, ver las tendencias de los datos, y localizar errores si los hubiere.

Las tablas se registrarán en el cuaderno de laboratorio y las medidas se apuntan directamente en la tabla.

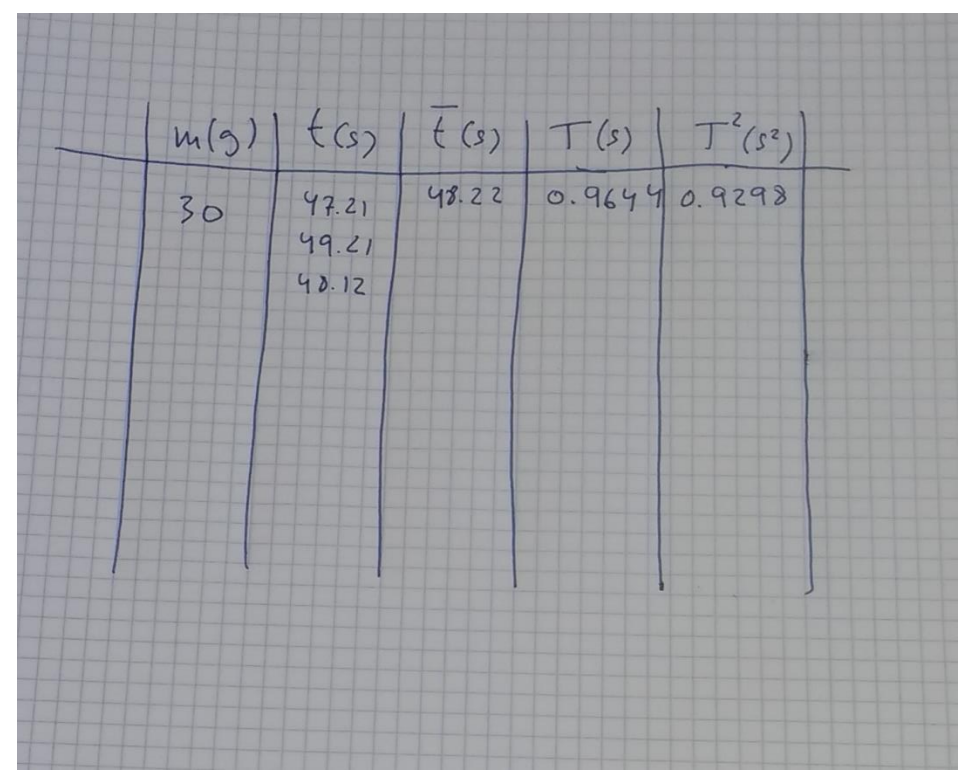

#### **Memoria de Prácticas**

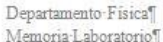

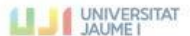

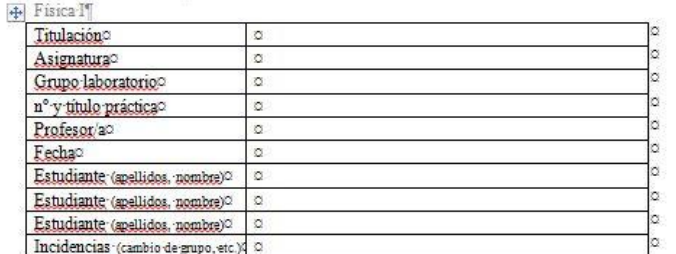

Escribid aquí el cuerpo de la memoria

(debe reflejarse los datos experimentales, así como las figuras indicadas en el guion, los ajustes lineales, los cálculos realizados para llegar a los resultados finales y elanálisis de errores. También deberá responderse a las cuestiones finales del guion.)

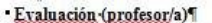

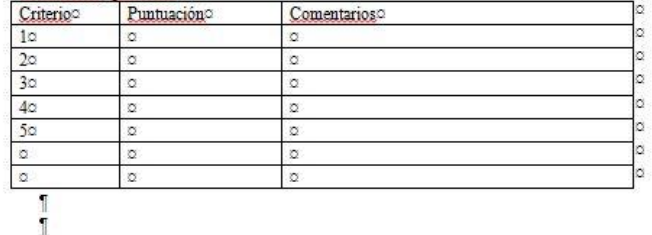

## Criterios de Evaluación

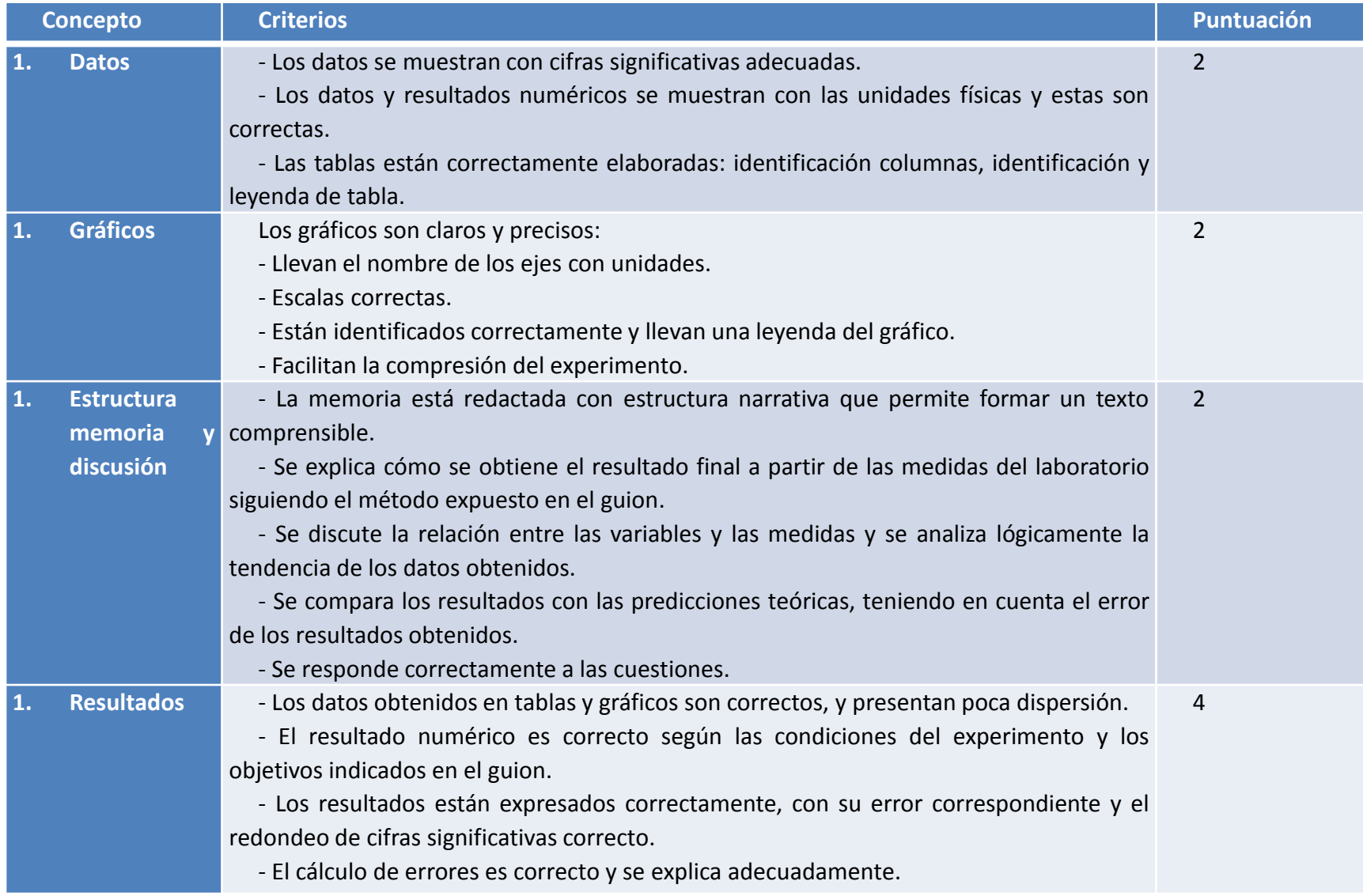

## Registro de datos

• Monitorización de la temperatura de un horno

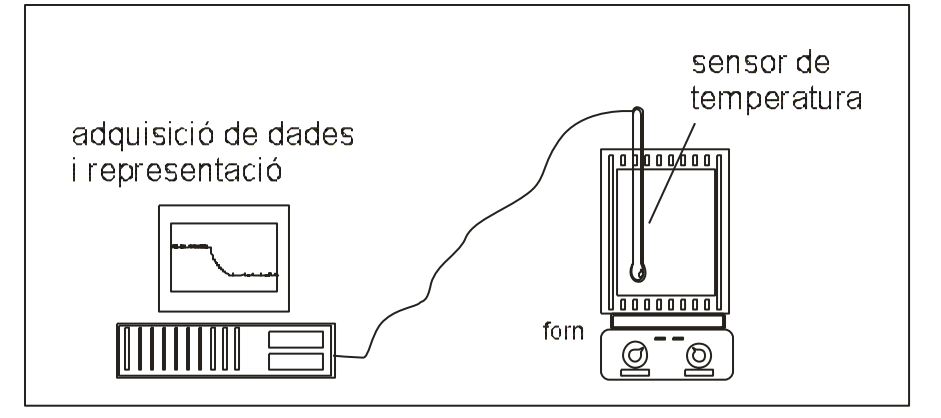

## Fluctuación de las medidas

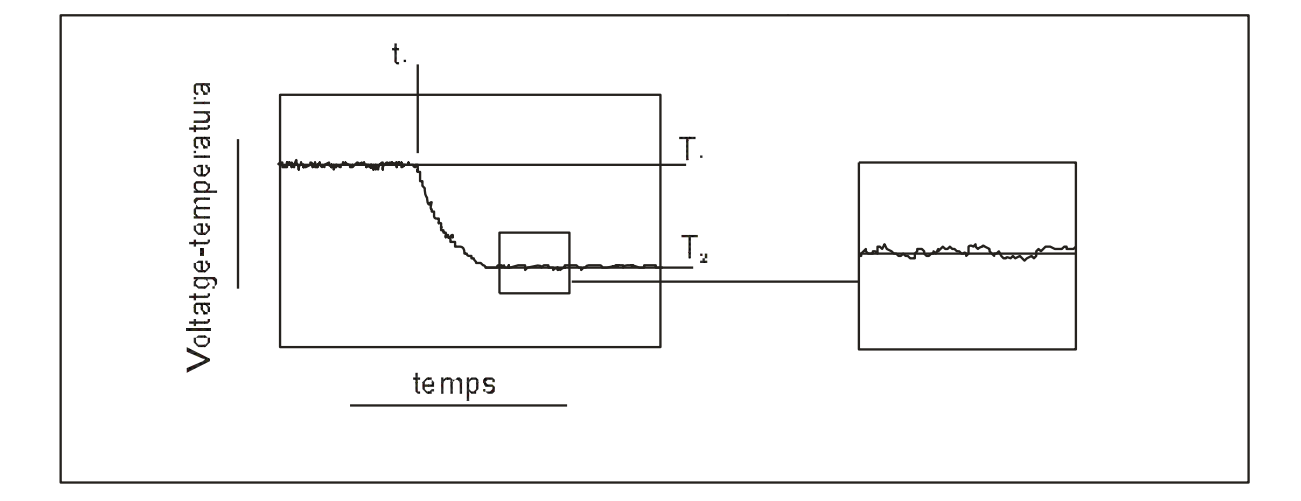

## Variables aleatorias

• Dos variables aleatorias con valor cuadrático medio distinto 30  $\sigma = 1$ 

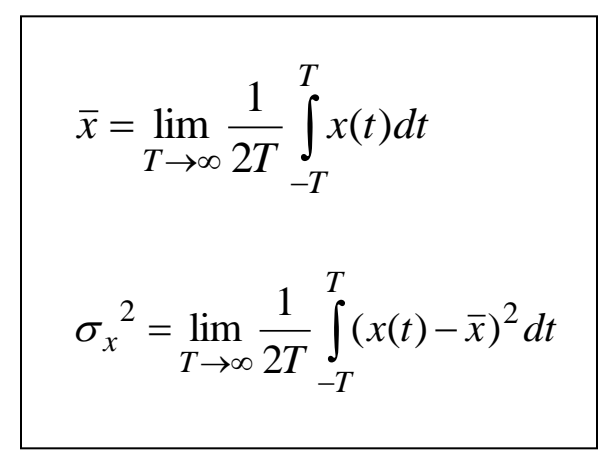

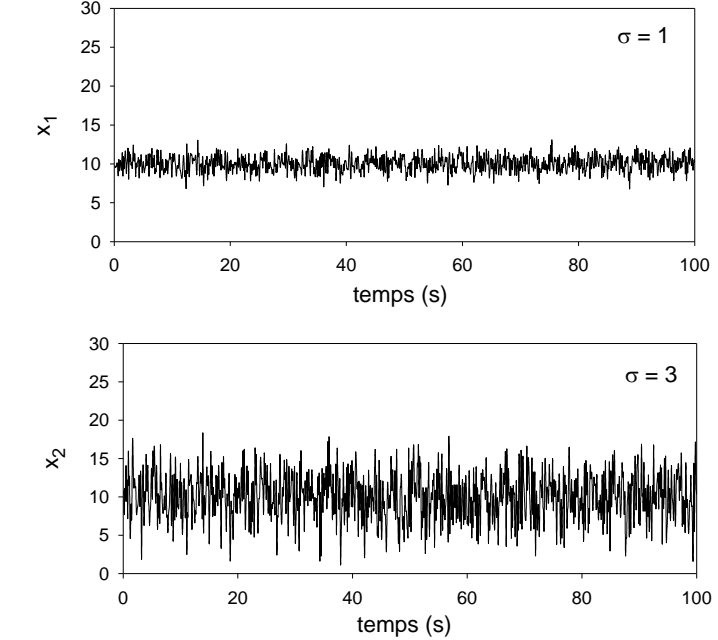

### Definición de Error:

Incertidumbre que surge al realizar una medida en el laboratorio

# Medida y Concepto de error

ERROR: Incertidumbre que surge al realizar una medida en el laboratorio

Una medida se expresa mediante 3 elementos:

 $R = (V_A \pm \varepsilon_A)$  unidades

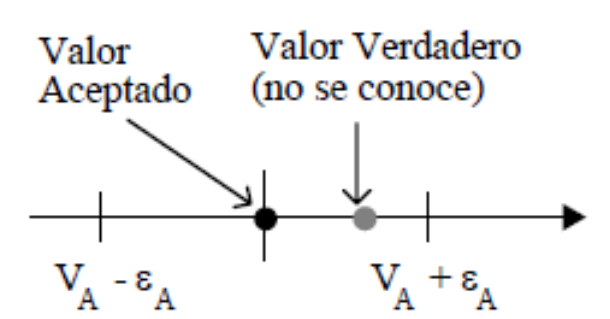

Ejemplo: Si decimos que una longitud vale  $L = (36.5 \pm 0.7)$  cm indicamos que el valor verdadero tiene una gran probabilidad de encontrarse en algún punto del intervalo  $V_A$ - $\varepsilon_A$ =35.8 cm,  $V_A$ + $\varepsilon_A$ =37.2 cm

### Error absoluto de una medida

El error absoluto proporciona los límites del intervalo centrado en el valor aceptado,  $V_{A}$ , entre los cuales existe gran probabilidad de que se encuentre el valor verdadero,  $V_V$ 

## Error relativo

El error relativo es un indicador de error muy útil porque expresa directamente la **calidad de la medida**, indicando su precisión.

$$
\varepsilon_r = \frac{\varepsilon_{\text{A}}}{V_{\text{A}}}
$$

Una manera corriente de expresar el error de una medida es usar el error relativo en tanto por cien, %, y en partes por cien (o mil, diez mil, etc...) Así si  $\varepsilon_r$  = 0,004, el error de la medida es de 4 por mil (4 ppm).

### **Ejemplo**

Supongamos que medimos con una regla que marca hasta los milímetros, dos longitudes y obtenemos:

 $x = 1000, 0 \pm 0, 1 \text{ cm}$ 

 $y = 10,0 \pm 0,1$  cm

¿Cual de las dos medidas es más precisa?

## Fuentes de error

**Escala** ( $\varepsilon_{esc}$ ): Debido al equipo que usamos

P. ej. Cronómetro (0.01 s) vs reloj (1 s)

Sistemáticos  $(\epsilon_{\rm sis})$ : defectos del método o del aparato de medida. Se pueden evitar

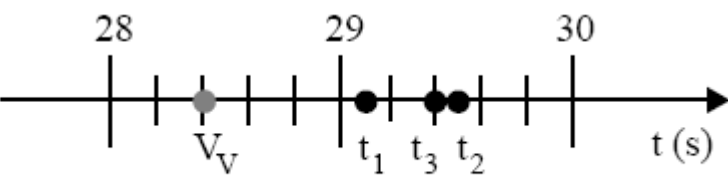

P. ej. Termómetro mal calibrado

Accidentales  $(\epsilon_{\text{acc}})$ : no se pueden evitar ni controlar y proceden de una multitud de causas

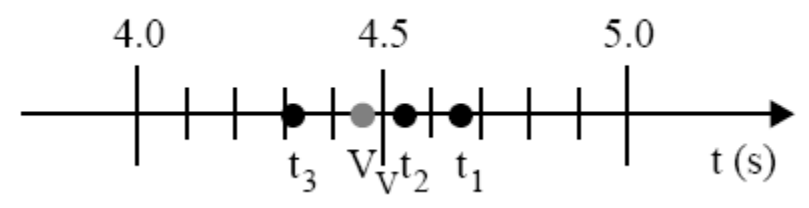

Error accidental  $\rightarrow \varepsilon_{\text{acc}} \propto \frac{1}{\sqrt{n}}$ 

1-¿Cuál de las siguientes cantidades es más precisa?

 $V = (80421.03145 \pm 41.01235) \text{ m}^3$ 

 $V = (80420 \pm 40)$  m<sup>3</sup>

2-¿Cuál de las siguientes cantidades es más fácil de leer? 3-¿Hay mucha diferencia de precisión entre una y otra?

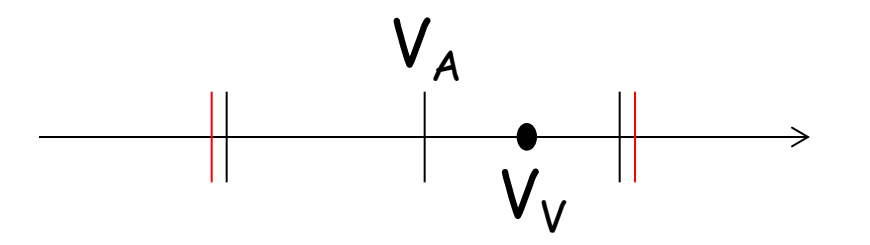

### Regla de redondeo de números

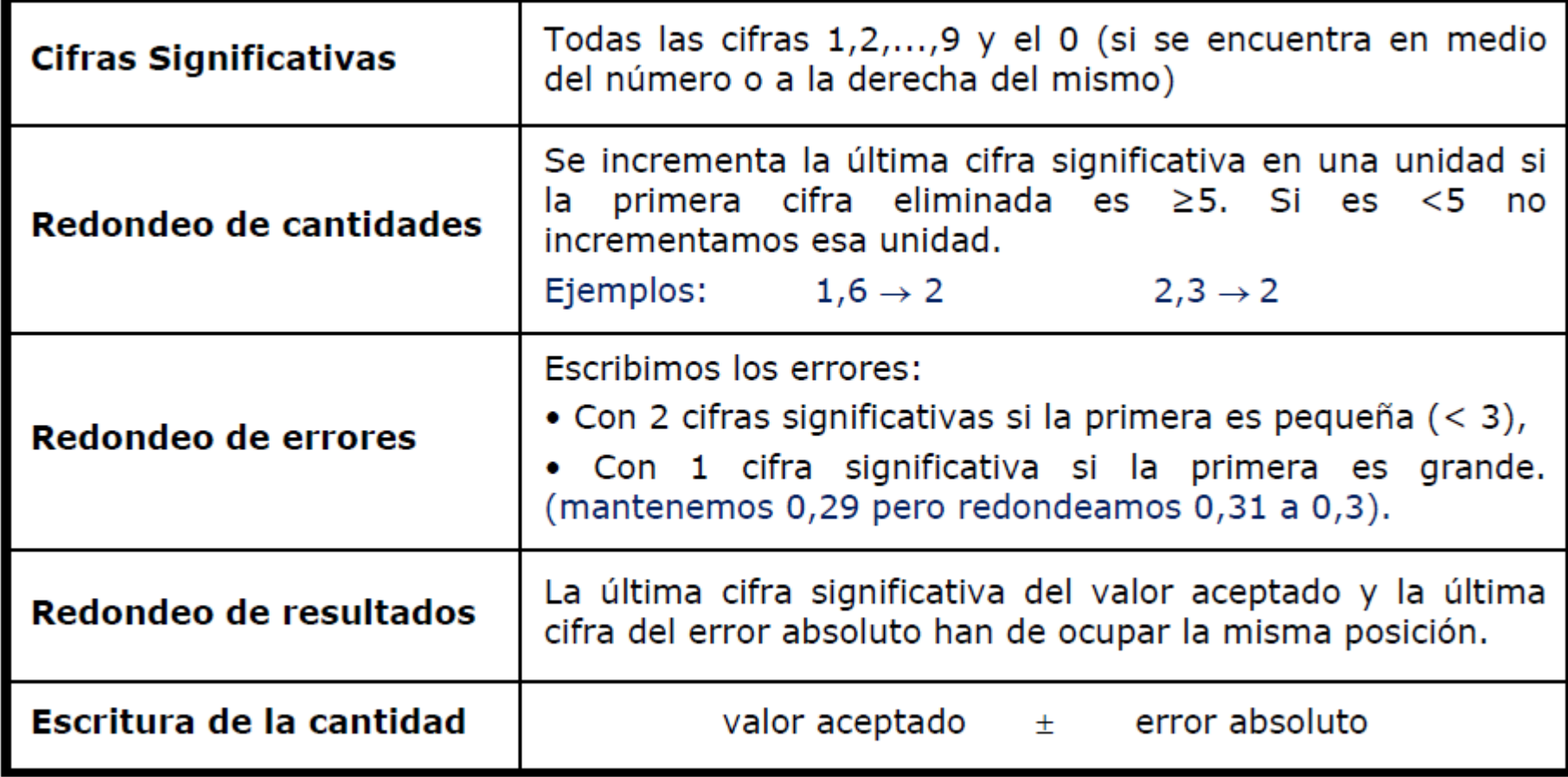

Escribimos los errores:

- Con 2 cifras significativas si la primera es pequeña (< 3),
- · Con 1 cifra significativa si la primera es grande. (mantenemos 0,29 pero redondeamos 0,31 a 0,3).

Ejemplo: Suponemos que hemos determinado el volumen *V* = 80423,67 m<sup>3</sup>, con un error  $\varepsilon$ (*V*) = 37,26 m<sup>3</sup>.

- Primero redondeamos el error para dejarlo con una cifra significativa porque el primer número es grande:  $\varepsilon$  (V) = 40 m<sup>3</sup>.
- Como por debajo de las decenas las cifras no son significativas (menor que el error) redondeamos el valor aceptado hasta las decenas: *V* = 80420 m<sup>3</sup> .

Finalmente damos la cantidad con su error y sus unidades

 $V = (80420 \pm 40)$  m<sup>3</sup>

Ejercicio: Expresa correctamente con todas las cifras significativas y la notación científica que corresponda las siguientes cantidades:

- 1. 17,923 ± 1,691;
- 2. 543,9876 ± 3,68
- 3. 9789,82 ± 11,3;
- 4. 3,3923 ± 0,1240;
- 5.  $(22,34 \times 10^{-6}) \pm (5,12 \times 10^{-7})$ ;
- 6.  $235,113 \pm 1,02$ ;
- 7. 5398342,32 ± 824,54.

## Cálculo de Errores

- Errores medidas directas
	- Error de Escala
	- Error estadístico

El error corresponde al que sea mayor de los dos

- Errores medidas indirectas :
	- Método de las derivadas parciales

# Cálculo de Errores<br>Error de escala de una medida directa

Supongamos que hemos eliminado los errores sistemáticos y que los errores accidentales son despreciables. De este modo, la única fuente de error a considerar será la precisión del instrumento empleado para realizar la medida.

Cualquier aparato o dispositivo de medida tiene una precisión limitada. Así pues, al efectuar una medida tenemos, como mínimo, una incertidumbre que corresponde a la sensibilidad del dispositivo, que denominamos error de escala,  $\varepsilon_{\rm esc}$ .

En los dispositivos más simples, el error de escala corresponde a la menor división de la escala (en algunas ocasiones puede asignarse como error la mitad de este valor).

Ejemplo: Se dispone de un termómetro de mercurio de 0.5 °C de sensibilidad, y al hacer una medida nos encontramos con la lectura que aparece en la figura adjunta.

En la figura vemos que el error de escala es 0.5 °C, y la lectura es 17.5 °C. Luego la medida la expresamos como:

$$
T = (17.5 \pm 0.5)
$$
 °C

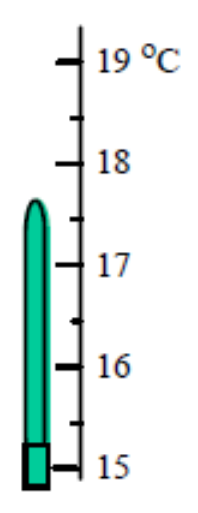

## Cálculo de Errores

### Error de escala de una medida directa

En dispositivos más complejos, tales como instrumentos electrónicos, pueden intervenir diversos factores en el error de una medida. En tales casos, el fabricante suministra una serie de especificaciones para determinar el error de escala.

Por ejemplo, en el caso de polímetros eléctricos se tienen dos fuentes de error: el error de imprecisión del instrumento y error de redondeo debido a que la pantalla presenta un número de dígitos limitado.

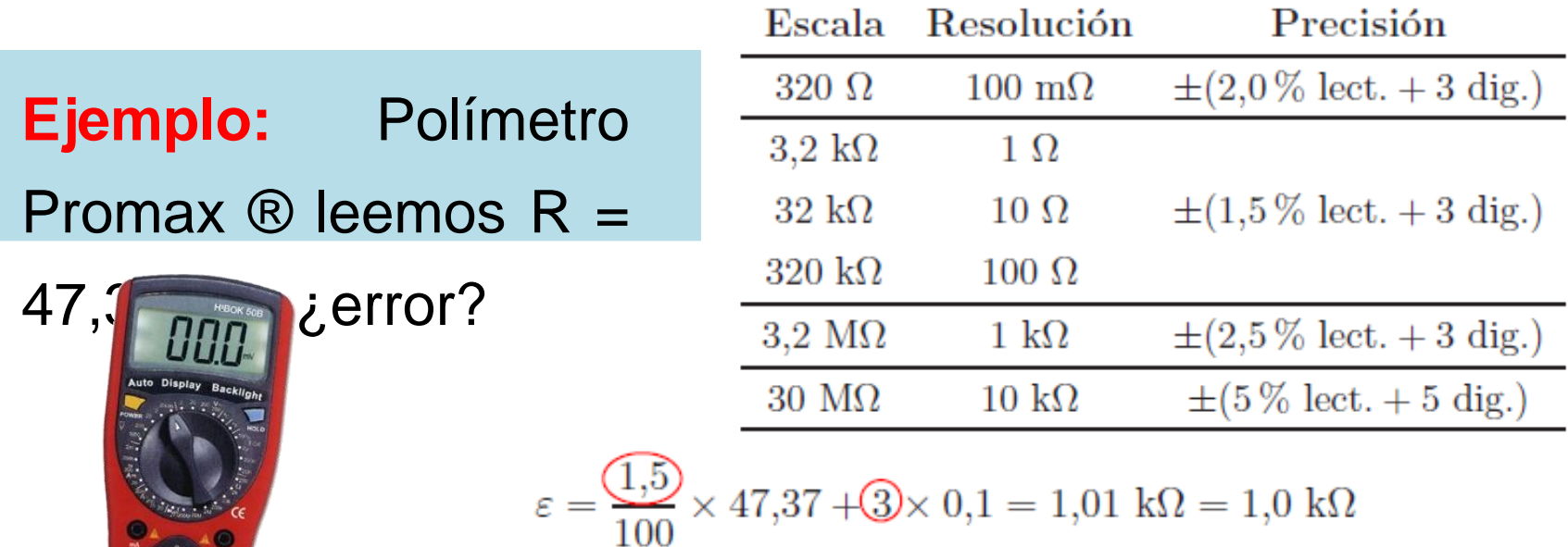

## Error de una magnitud medida directamente al realizar un número n de medidas

• Histograma de un medida múltiple

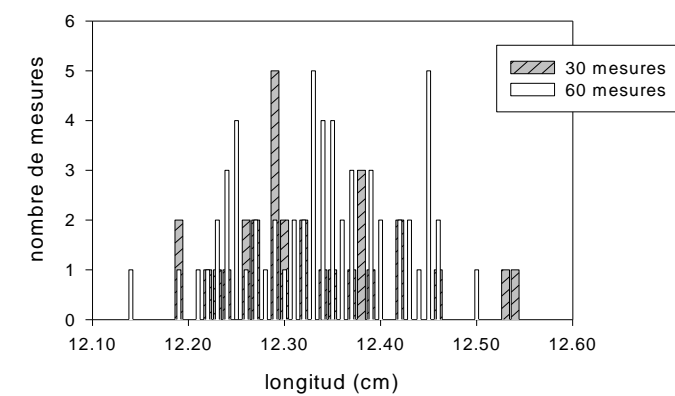

## Distribución gaussiana, definida por  $\mu$  i  $\sigma$

$$
P_G(x; \mu; \sigma) = \frac{1}{\sigma \sqrt{2\pi}} \exp\left[-\frac{1}{2} \left(\frac{x-\mu}{\sigma}\right)^2\right]
$$

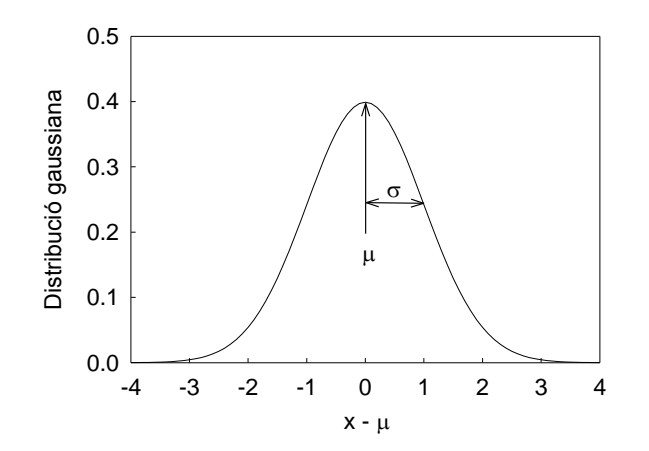

## Error de una magnitud medida directamente al realizar un número n de medidas

• Aplicación de la distribución gaussiana a una medida múltiple

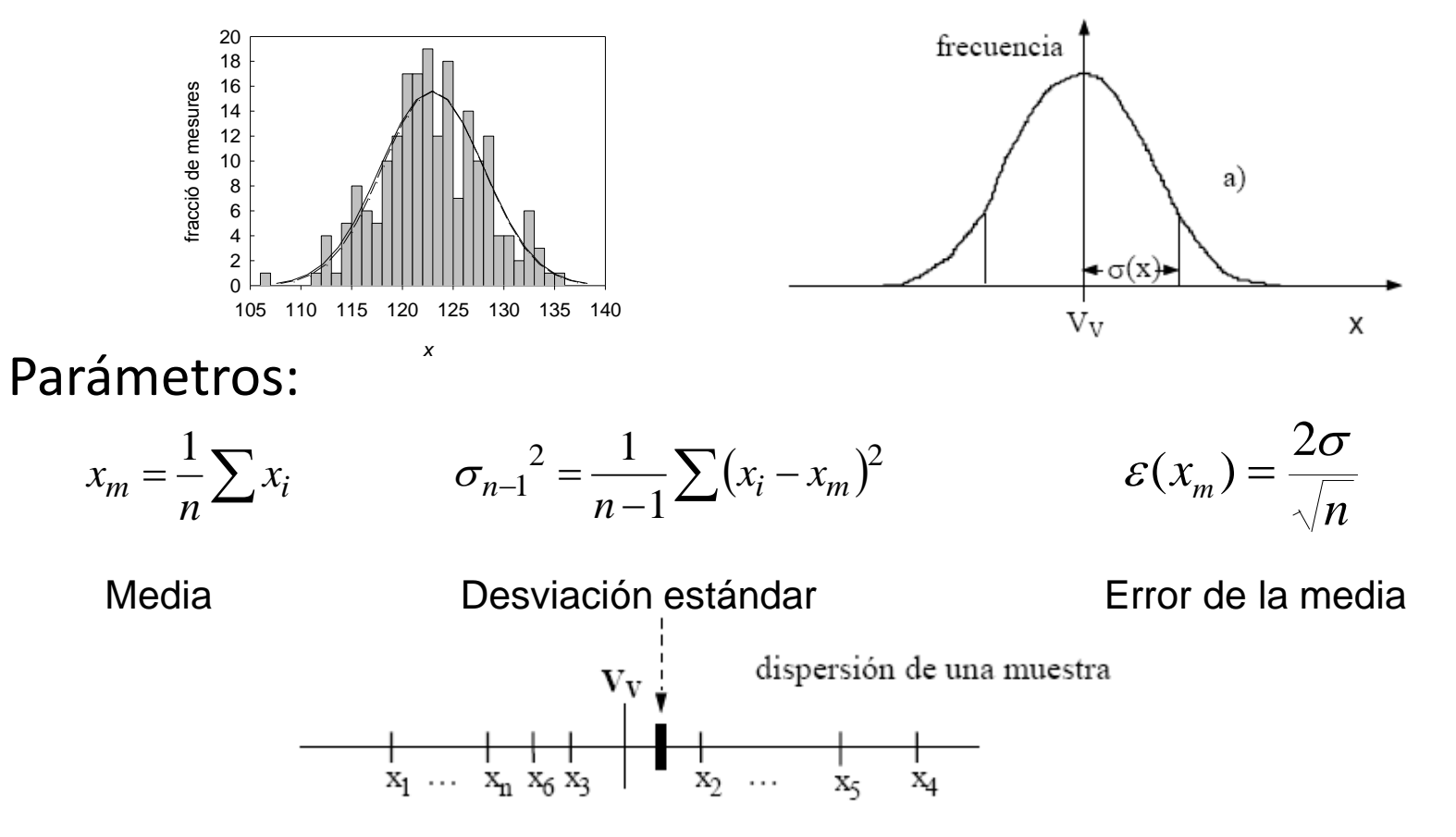

## Ejemplo: Error estadístico

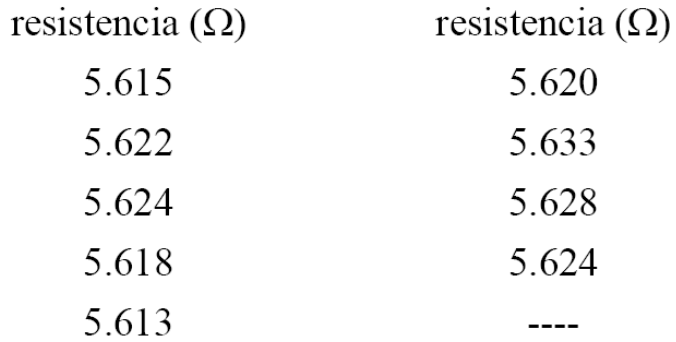

$$
x_{m} = \frac{1}{n} \sum x_{i} = \frac{(5.615 + 5.622 + 5.624 + 5.618 + 5.618 + 5.613 + 5.620 + 5.633 + 5.628 + 5.624)}{9} = 5.622 \Omega
$$
  

$$
\sigma_{n-1}^{2} = \frac{1}{n-1} \sum (x_{i} - x_{m})^{2} = \frac{(5.615 - 5.622)^{2} + (5.622 - 5.622)^{2} + (5.624 - 5.622)^{2} + (5.618 - 5.622)^{2} + (5.620 - 5.622)^{2}}{8}
$$
  

$$
\frac{+(5.633 - 5.622)^{2} + (5.628 - 5.622)^{2} + (5.624 - 5.622)^{2}}{8} = 0.006 \Omega
$$
  

$$
\mathcal{E}(x_{m}) = \frac{2\sigma}{\sqrt{n}} = \frac{2\sqrt{0.006}}{\sqrt{9}} = 0.051 \Omega
$$
  
Re = 5.62 ± 0.05 Ω

## Cálculo de Errores

- Errores medidas directas
	- Error de Escala
	- Error estadístico

## El error que tomaremos será el que sea mayor de los dos

P. ej. En la práctica del muelle

1-Cronómetro (± 0.01 s) Error estadístico > error escala 2-Contador  $(\pm 1 s)$ Error escala > Error estadístico

## Error de una medida indirecta

**Medida indirecta**: magnitud física que no se determina directamente con una medida sino a través de la expresión matemática de una ley física.

**Ejemplo: área de un rectángulo** 

El valor verdadero de S estará entre los valores

$$
S = a \cdot b.
$$
\n
$$
(a + \varepsilon_a) (b + \varepsilon_b) = a b + (b \varepsilon_a + a \varepsilon_b)
$$
\n
$$
(a - \varepsilon_a) (b - \varepsilon_b) = a b - (b \varepsilon_a + a \varepsilon_b)
$$

Método de las derivadas parciales: Si calculamos una magnitud R a partir de las variables medidas x, y…,

$$
R = f(x, y, \ldots) \qquad \text{d}R = \frac{dR}{dX} \, dX + \frac{dR}{dY} \, dY + \ldots
$$

Se puede obtener el error de z con la siguiente expresión

$$
\varepsilon_R = \left| \frac{\partial f}{\partial x} \right| \varepsilon_x + \left| \frac{\partial f}{\partial y} \right| \varepsilon_y + \dots
$$

# Propagación de errores

### **Ejercicio**

A la hora de medir la potencia P que una fuente de tensión continua ( una pila o una batería , por ejemplo) suministra a una carga resistiva , tenemos  $P=IV$ 

donde *V* e *I* representan el voltaje aplicado y la corriente que circula, respectivamente. Si hemos obtenido los siguientes valores

 $I = 1.53 \pm 0.05$  A  $V= 4.21 + 0.01 V$ 

¿ Cuál es el valor de la potencia, con su error?

# Regresión lineal

## Dilatación térmica de una varilla

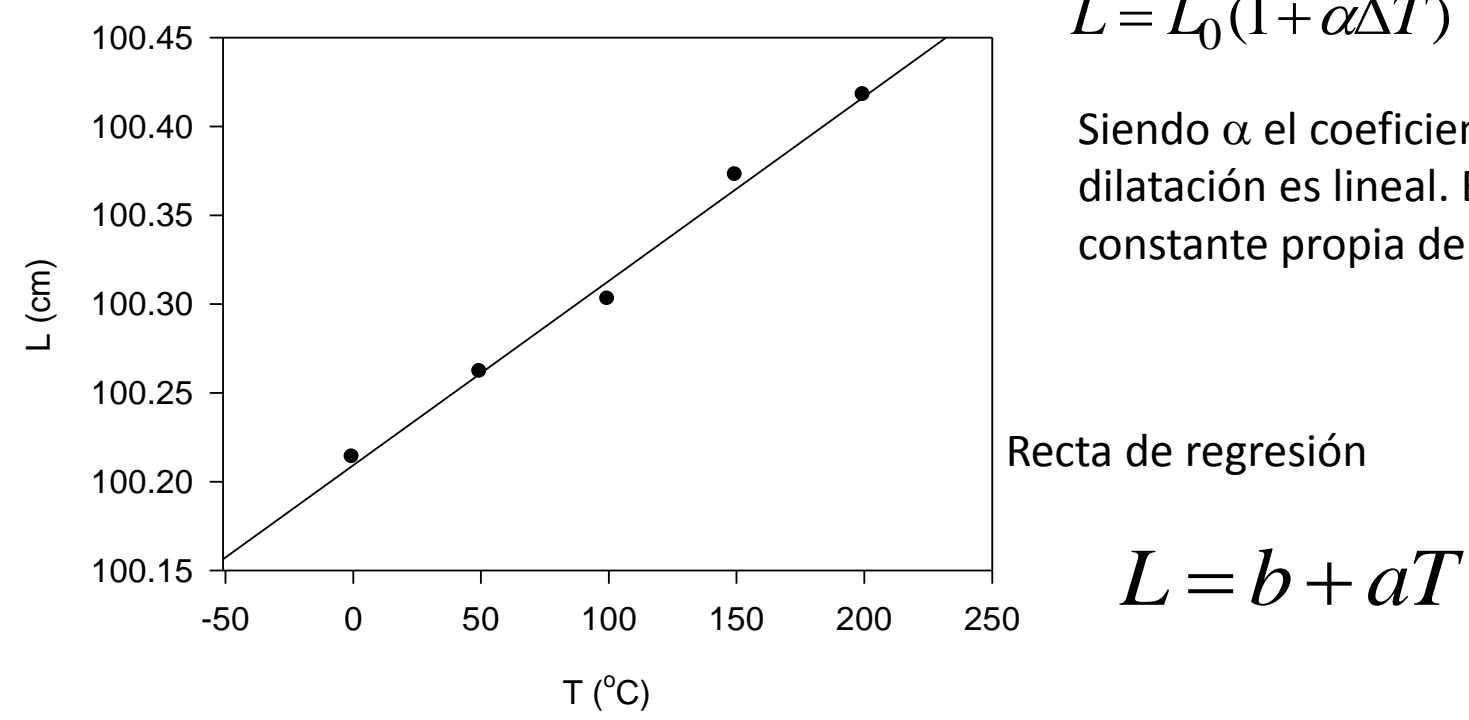

Ley de la dilatación en la longitud con respecto a la temperatura

 $L = L_0 (1 + \alpha \Delta T)$ 

Siendo  $\alpha$  el coeficiente de dilatación es lineal. Es una constante propia del material

# Regresión lineal

Un buen criterio para la determinación de los valores de *a* y b consiste en minimizar la suma de los cuadrados de estas diferencias, lo que garantiza que la suma de las desviaciones de los puntos experimentales respecto a los ajustados es mínima. Es decir, hemos de exigir que *a y b* minimicen la cantidad

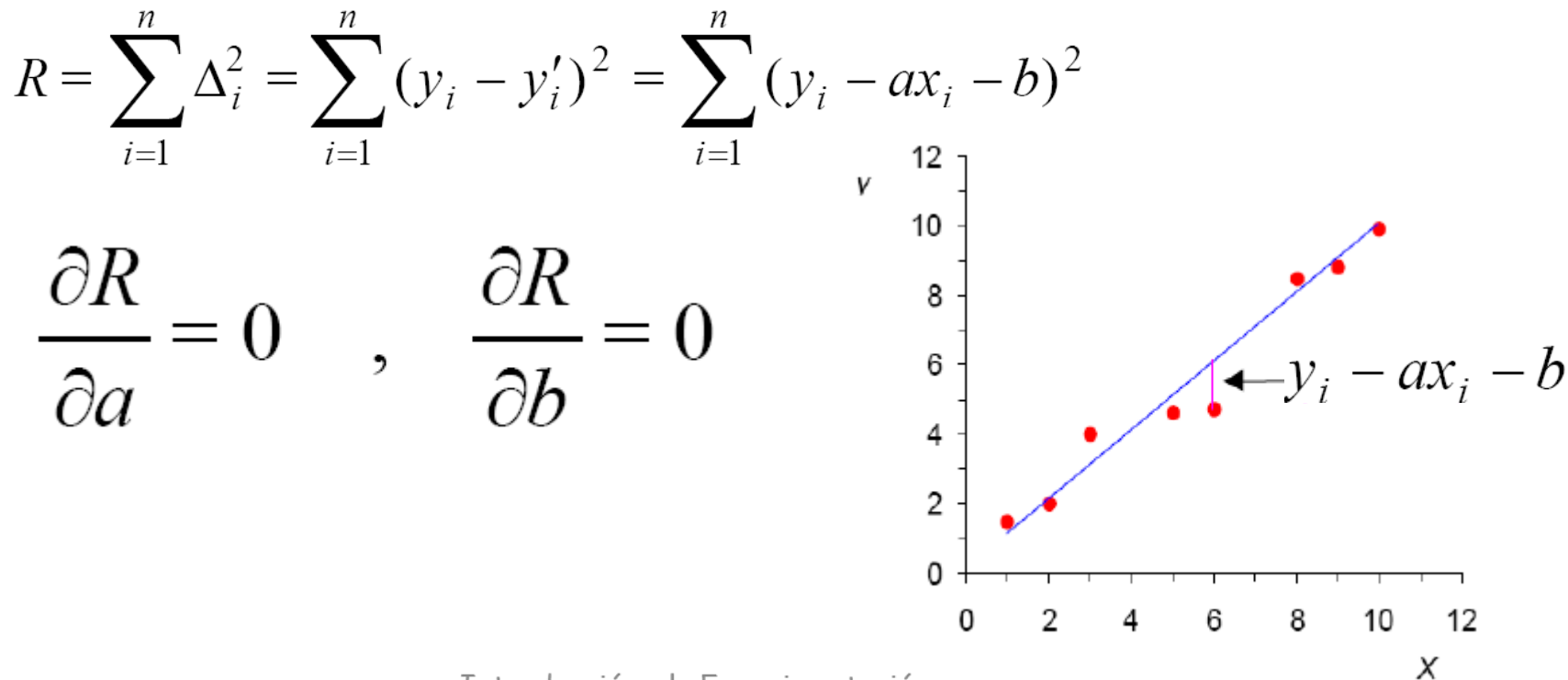

# Regresión lineal

• Parámetros de la regresión

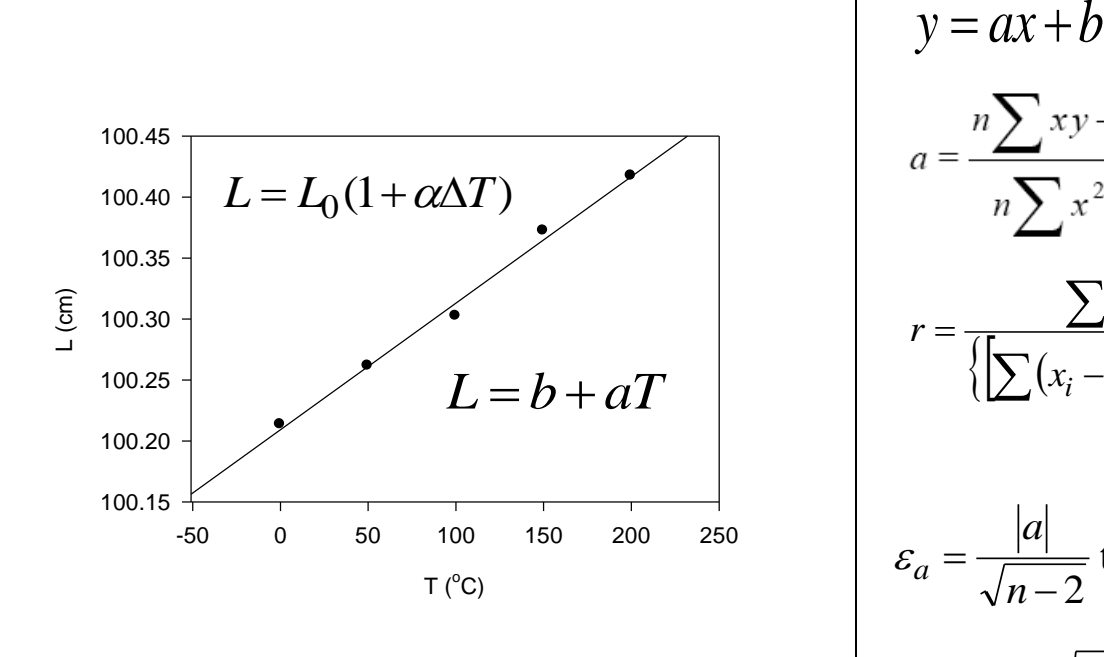

$$
y = ax + b
$$
  
\n
$$
a = \frac{n \sum xy - \sum x \sum y}{n \sum x^{2} - (\sum x)^{2}}, \quad b = \frac{\sum y - a \sum x}{n}.
$$
  
\n
$$
r = \frac{\sum (x_{i} - \overline{x})(y_{i} - \overline{y})}{\left[\sum (x_{i} - \overline{x})^{2}\right] \left[\sum (y_{i} - \overline{y})^{2}\right]^{1/2}}
$$
  
\n
$$
\varepsilon_{a} = \frac{|a|}{\sqrt{n-2}} \tan \left[\arccos(r)\right]
$$
  
\n
$$
\varepsilon_{b} = \varepsilon_{a} \sqrt{\frac{1}{n} \sum x_{i}^{2}}
$$

## Regressió lineal

Se aplica un voltage en un circuito electrico y se obtienen los siguientes valores de corriente:

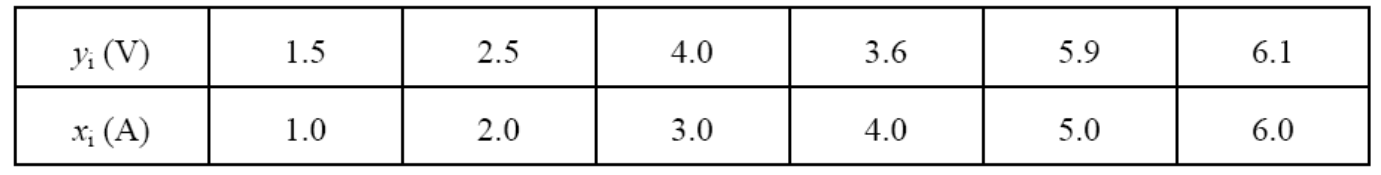

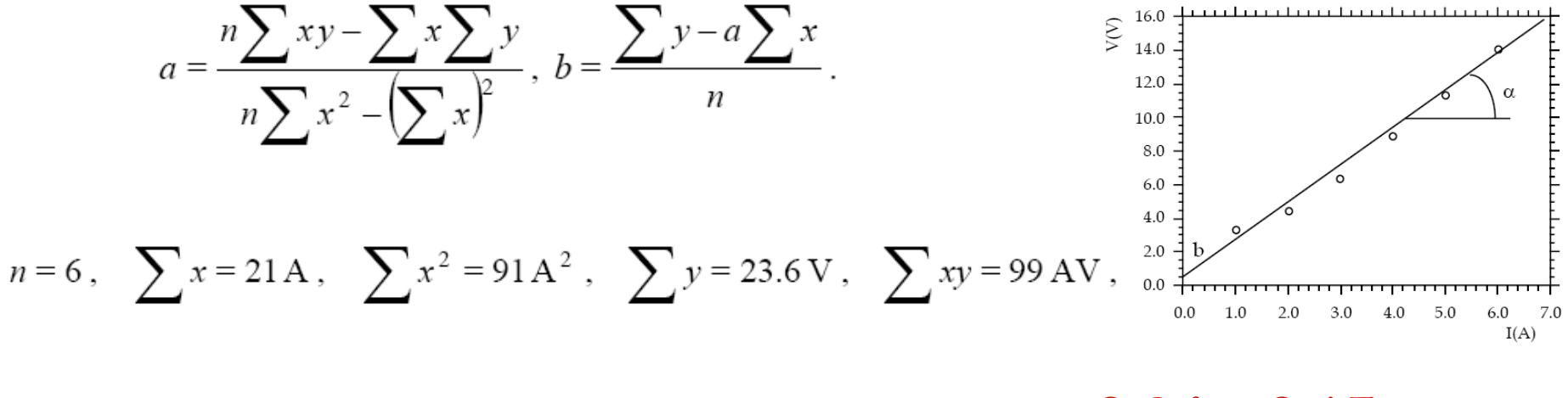

 $a= 0.94$  V/A, b= 0.65V  $y= 0.94x+0.65$ 

## Tablas

Table 1. Antagonism of release of  $TNF-\alpha$  induced by LPSs from different species of bacteria. Antagonism of LPS-induced release of TNF- $\alpha$  by E5531 was evaluated in adherent human monocytes-macrophages  $(1 \times 10^6$  to 2  $\times$  10<sup>6</sup> per well) in the presence of 1% human serum in RPMI 1640 medium. Addition of E5531 was followed immediately by 10 ng/ml of the indicated LPS. After 3 hours of incubation, media were centrifuged and the resulting supernatants were assayed for  $TNF-\alpha$  by an enzyme-linked immunosorbent assay (ELISA). Values given are the average  $\pm$  SE for three assays, each assay being measured in triplicate.

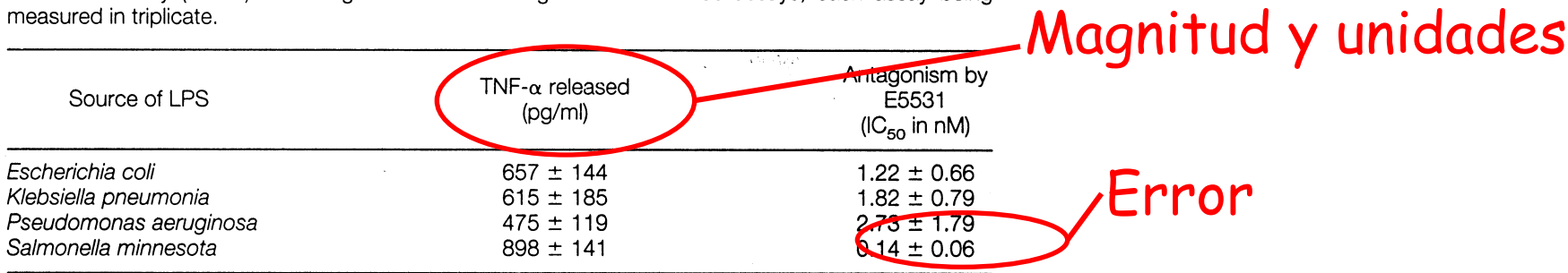

Table 2. Inversion for rupture properties. Four subevents identified in waveforms for which rupture properties were determined (see text).  $X$  and  $\phi$  are the distance and azimuth (clockwise from north) referenced to onset  $E_0$ .  $\tau$  is origin time of subevent and V is apparent rupture velocity  $X/\tau$ . Rupture plane assumed to be near-horizontal nodal plane (15). Uncertainties are  $1\sigma$ . N is number of observations.

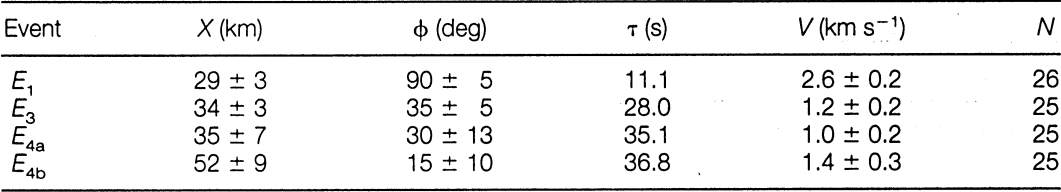

## Representación de gráficas

- Incluye los ejes con divisiones y un título en cada eje en el que se expresa la magnitud y unidades
- Ajusta los ejes para que no quede espacio vacío.
- Identifica las curvas que sean como conjuntos de puntos

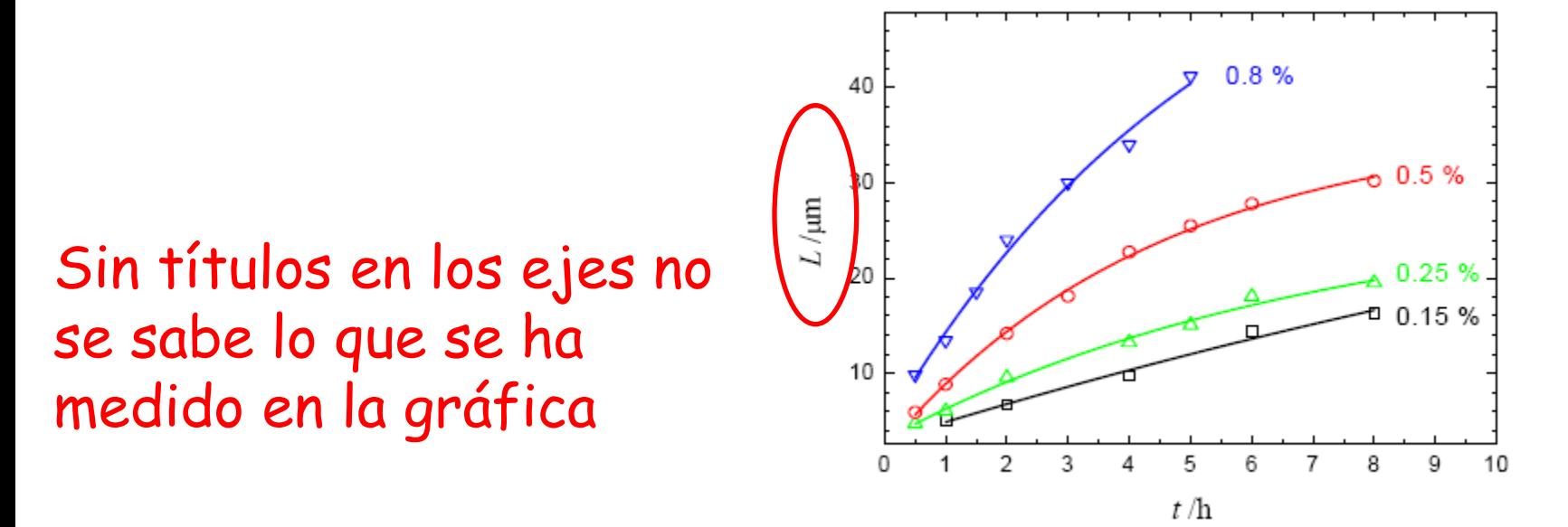

## Representación de gráficas

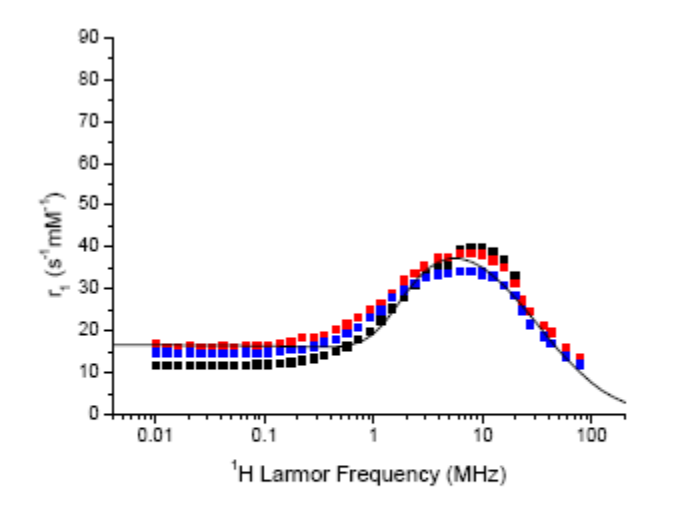

Figure 2. NMRD profiles for the Group I samples A  $(\bullet)$ , B  $(\bullet)$  and C  $(\bullet)$ . The solid line is a simulation for a SPM dispersion with  $D_{\text{core}} = 12 \text{ nm}$ ,  $\Delta E_{\text{min}} = 1$  GHz,  $M_s = 49$  emu.g<sup>-1</sup>. All measurements were carried out at 25°C ± 1°C, with a measuring frequency of 9.25 MHz, on a Stelar FFC2000.

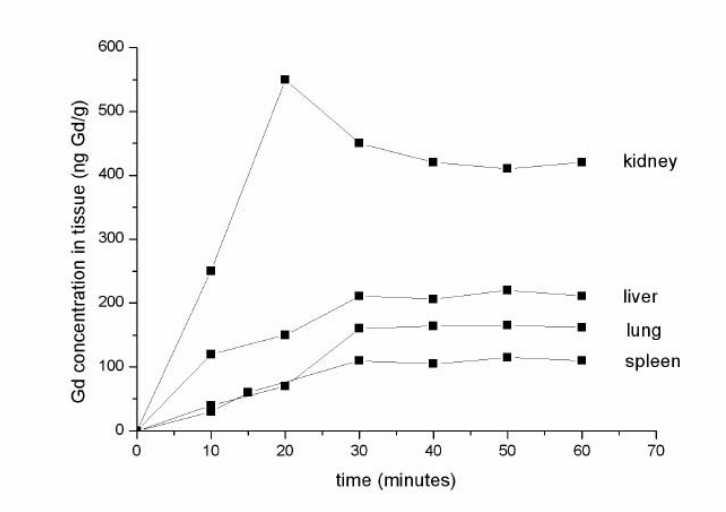

Figure 4. Biodistribution of Gd in kidney, liver, lung, and spleen in mice at different time after administration of Gd@C82(OH)22±2 nanoparticles.